#### Lecture-9

#### Region Segmentation

## Region Segmentation

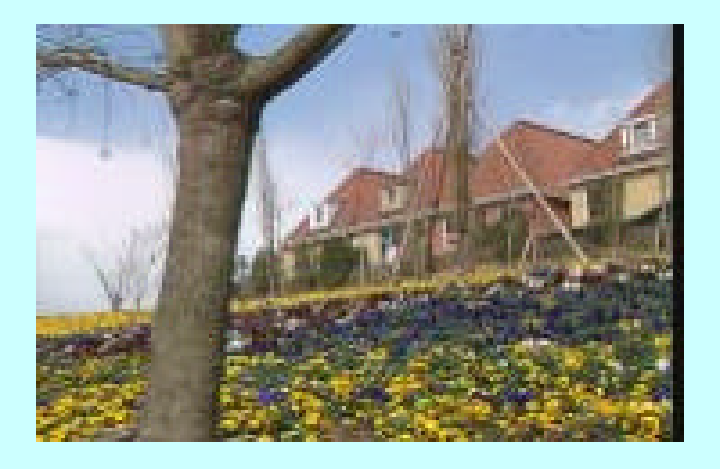

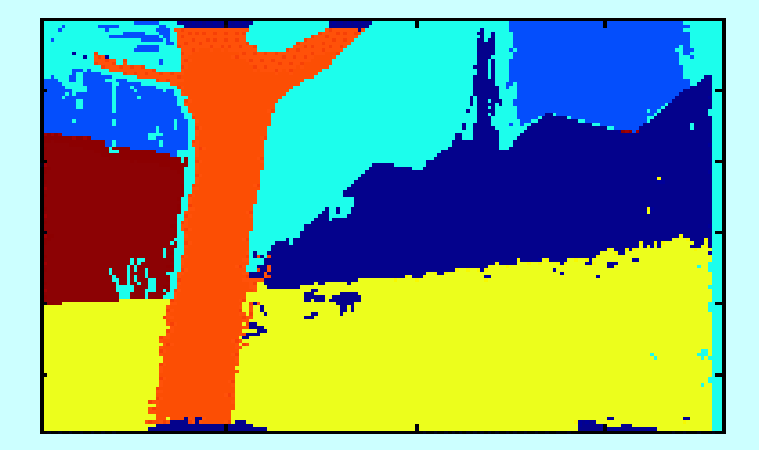

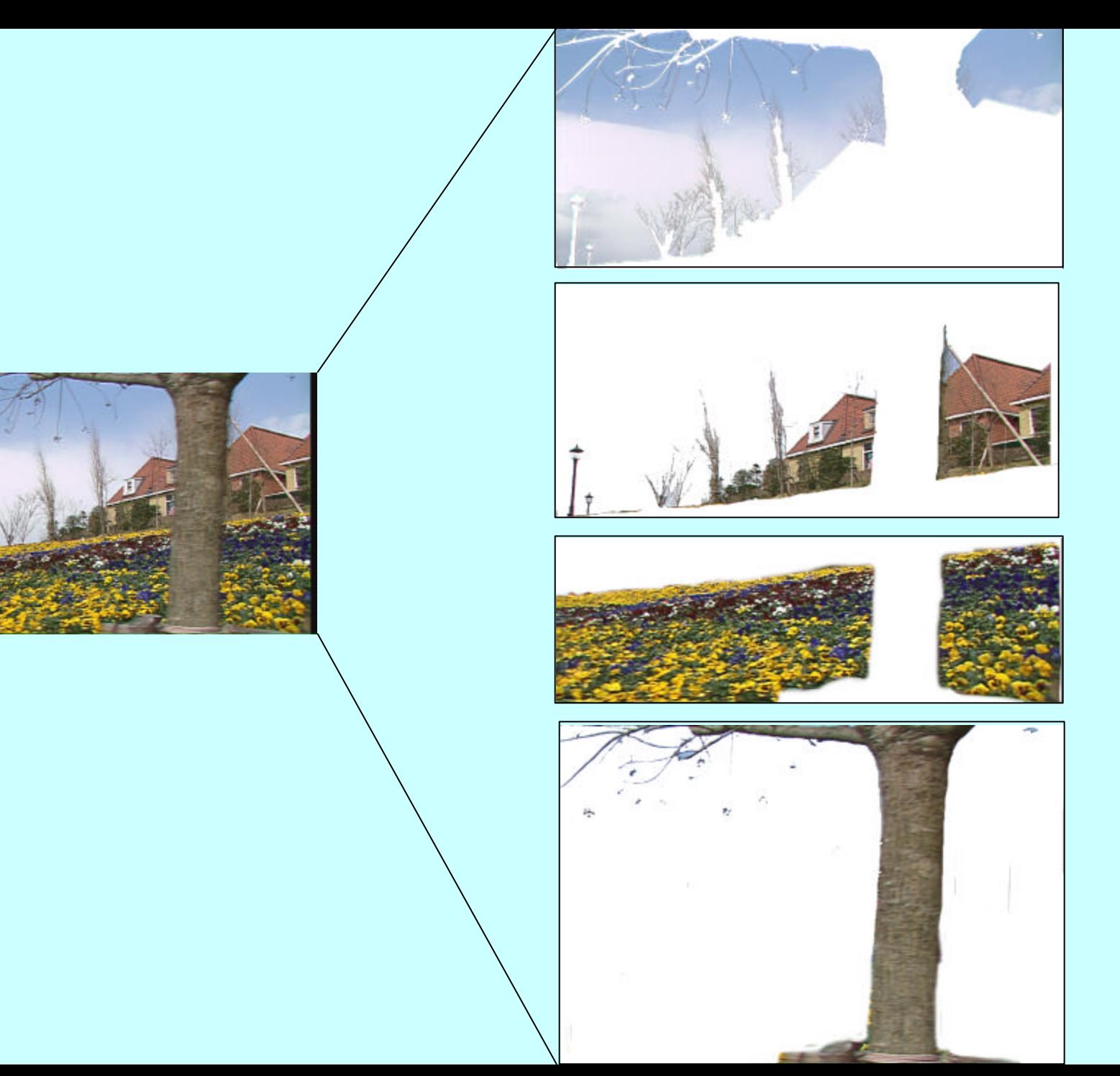

## Segmentation

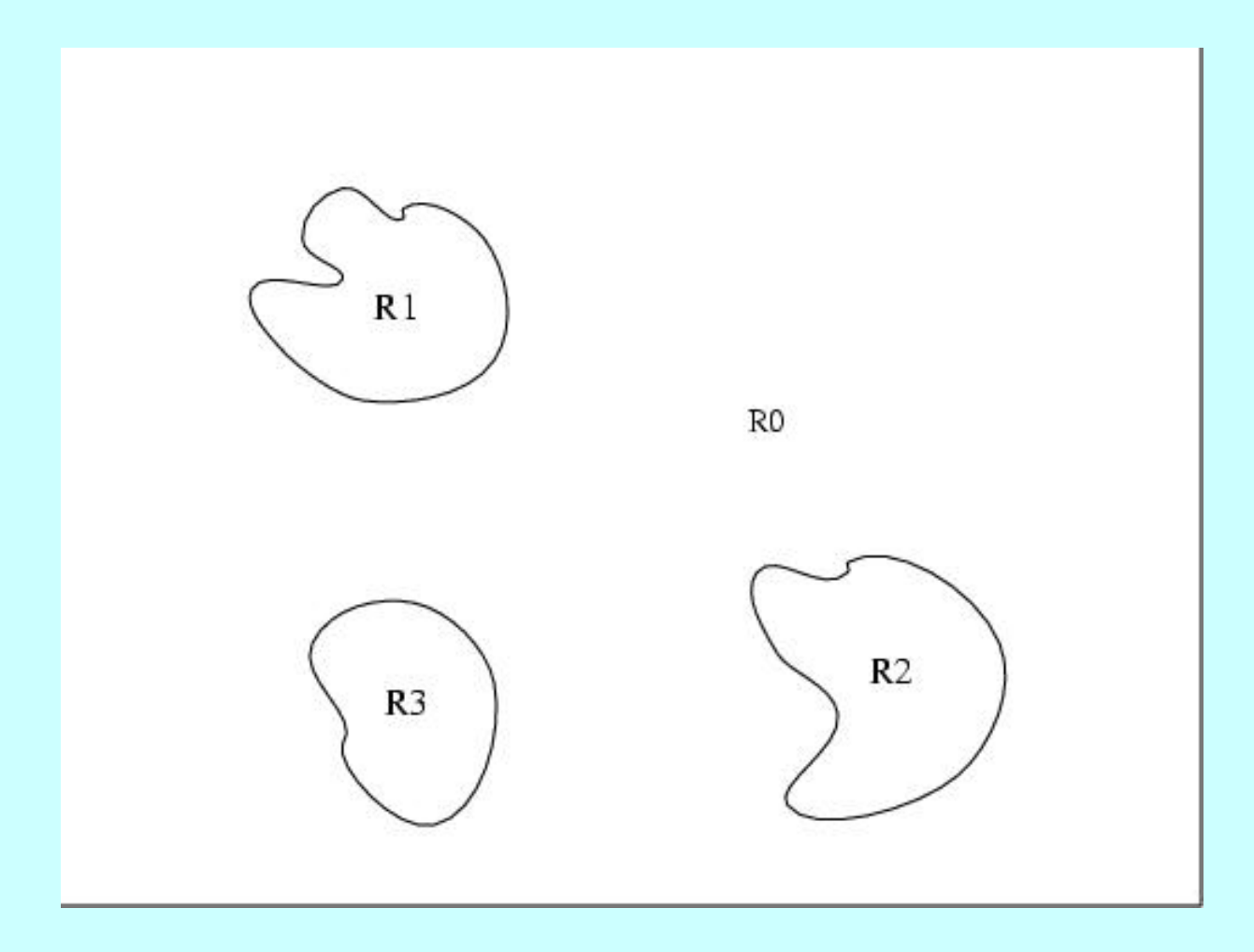

### Segmentation

• Partition  $f(x, y)$  into sub-images:  $R_1, R_2, \ldots, R_n$ such that the following constraints are satisfied:

– Sum of all regions equal the given image – No two regions are overlapping

–

 $\overline{\bigcup R_i} = f(x, y)$  $i=1$ 

 $R_i \cap R_j = f, i \neq j$ 

- –Each sub-mage satisfies one of the following predicates:
	- All pixels in any sub-image musts have the same gray levels.
	- All pixels in any sub-image must not differ more than some threshold
	- All pixels in any sub-image may not differ more than some threshold from the mean of the gray of the region
	- •The standard deviation of gray levels in any sub-image must be small.

### Simple Segmentation

 $\overline{\phantom{a}}$  $\overline{\phantom{a}}$  $\setminus$  $\begin{cases} 1 & \text{if } f(x, y) < \end{cases}$ = 0 Otherwise 1 if  $f(x, y)$  $(x, y)$  $f(x, y) < T$  $B(x, y)$  $\mathsf{L}$  $\mathsf{L}$  $\setminus$  $\begin{cases} 1 & \text{if } T_1 < f(x, y) < \end{cases}$ = 0 Otherwise 1 if  $T_1 < f(x, y)$  $(x, y)$  $T_1 < f(x, y) < T_2$  $B(x, y)$  $\overline{\phantom{a}}$  $\overline{\phantom{a}}$  $\setminus$  $\begin{cases} 1 & \text{if } f(x, y) \in \end{cases}$ = 0 Otherwise 1 if  $f(x, y)$  $(x, y)$  $f(x, y) \in Z$  $B(x, y)$ 

## Histogram

Histogram graphs the number of pixels in an image with a Particular gray level as a function of the image of gray levels.

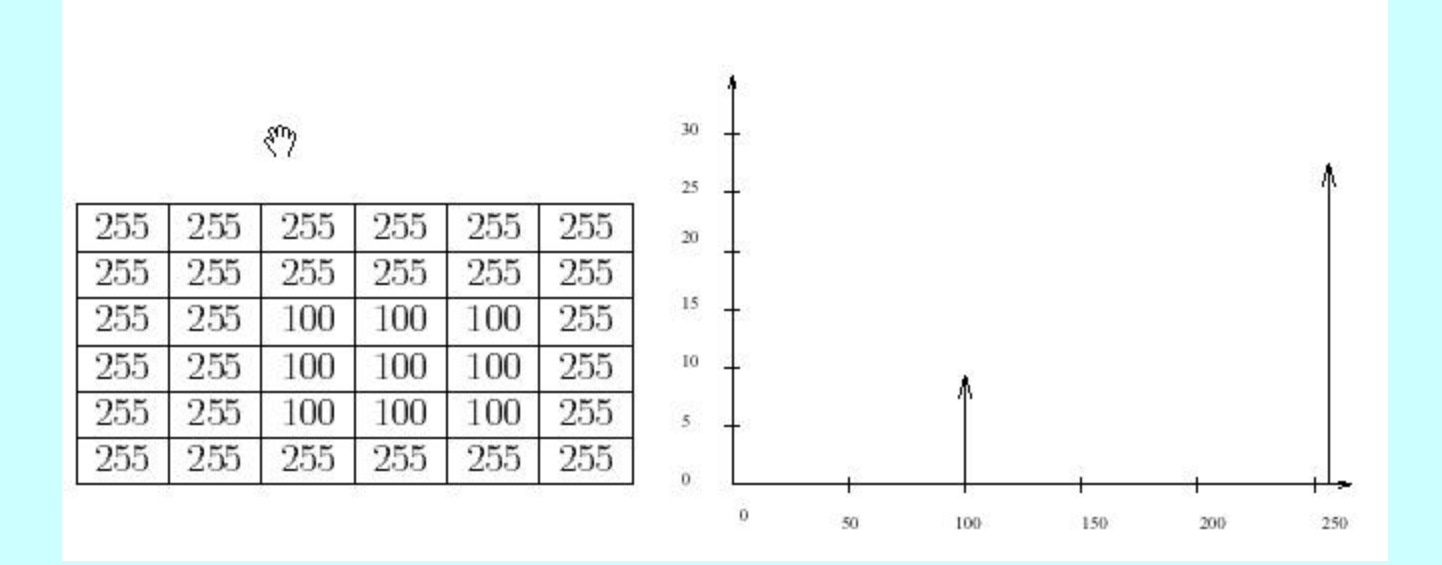

For  $(I=0, I$ For  $(J=0, J$ histogram $[f(I,J)]^{++}$ ;

### Example

 $\frac{8}{2}$ 

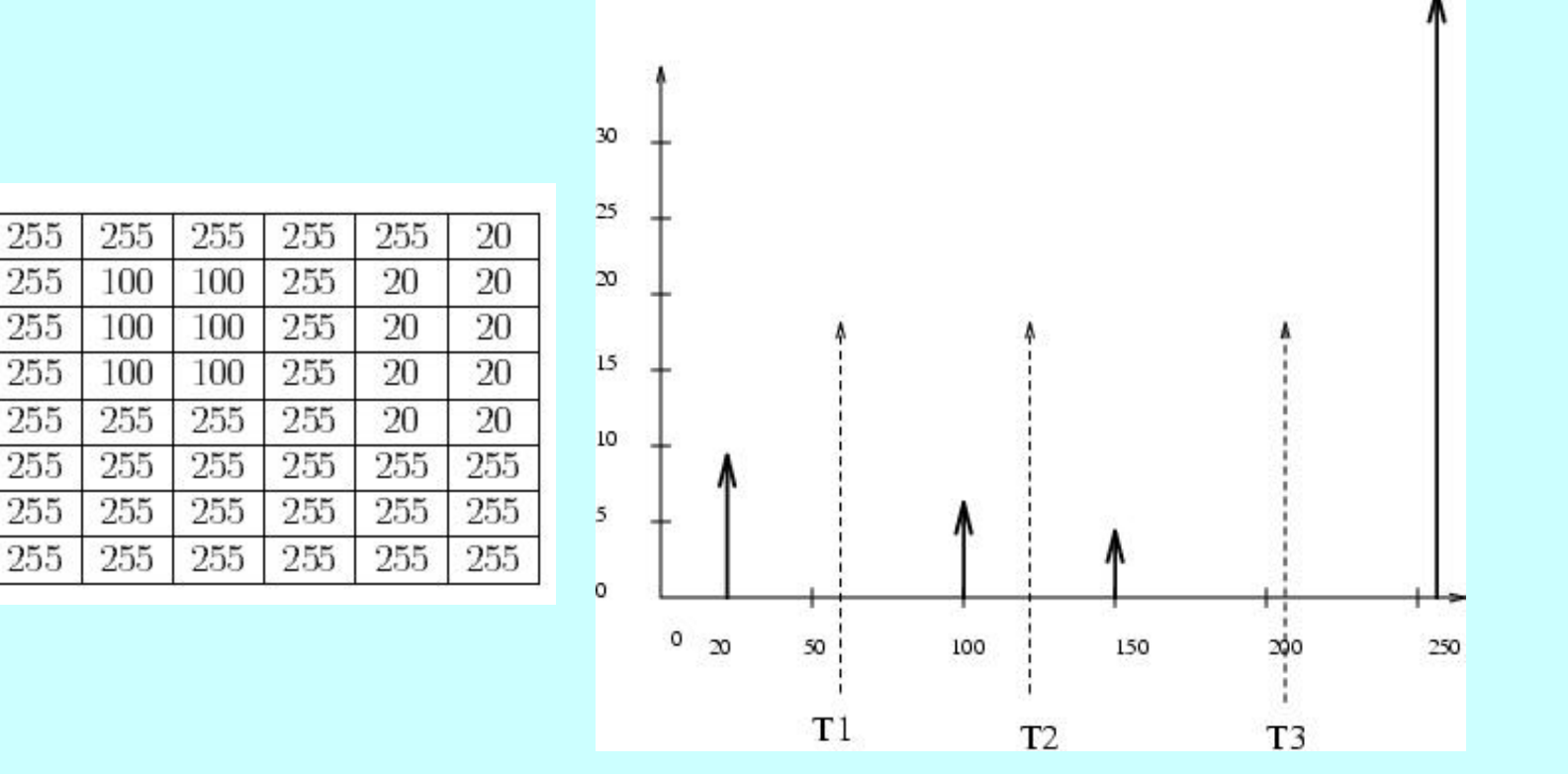

## Segmentation Using Histogram

 $\mathsf{L}$  $\overline{\phantom{a}}$  $\setminus$  $B_1(x, y) =$  $\overline{\phantom{a}}$  $\setminus$  $B_2(x, y) =$ 

 $\int$  **f**  $0 < f(x, y) < T_1$ Otherwise

 $\int$  **1** if  $T_1 < f(x, y) < T_2$ **Otherwise** 

 $\mathsf{L}$  $\overline{\phantom{a}}$  $\setminus$  $B_3(x, y) =$ 

 $\int 1$  if  $T_2 < f(x, y) < T_3$ **Otherwise** 

## Realistic Histogram

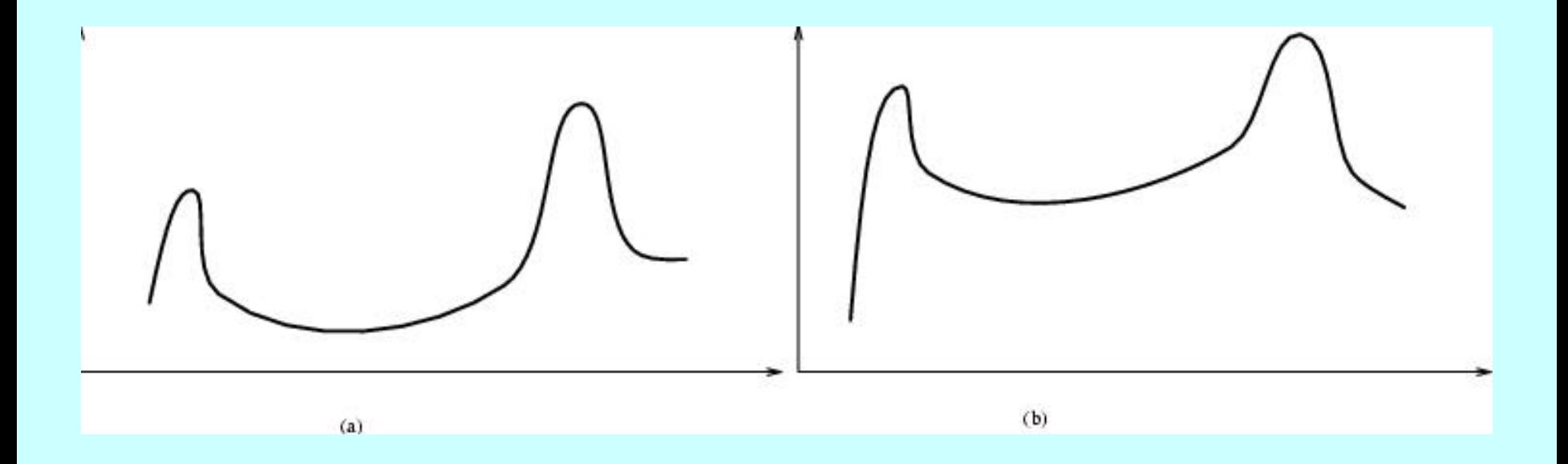

## Realistic Histogram

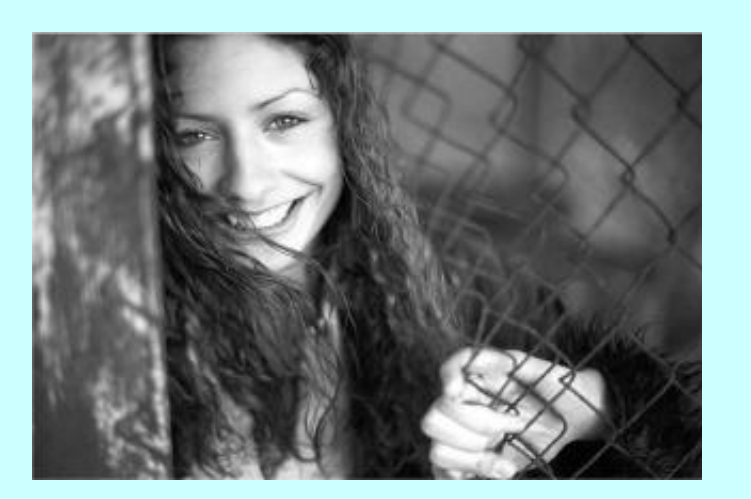

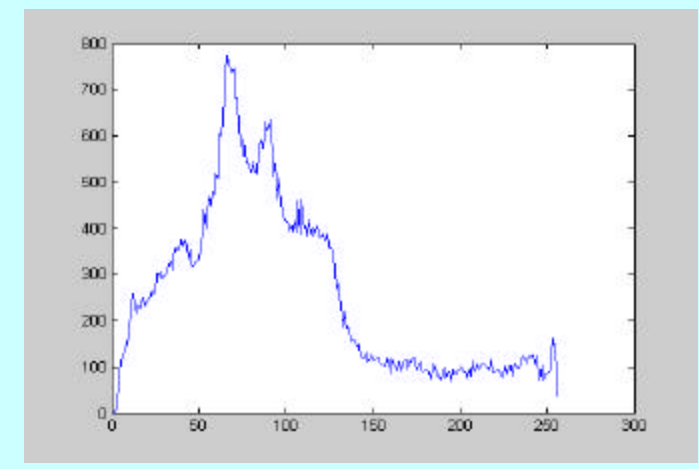

## Smoothing the Histogram

Convolve by averaging or Gaussian Filter

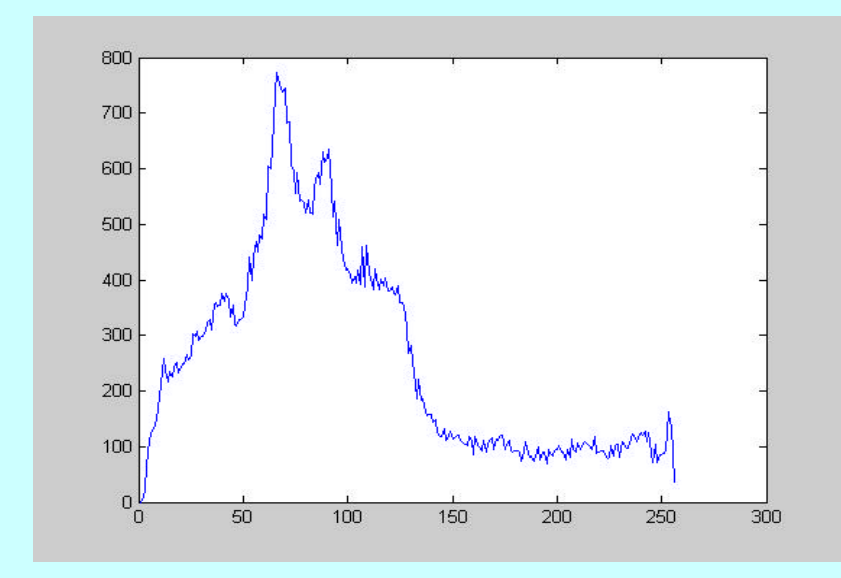

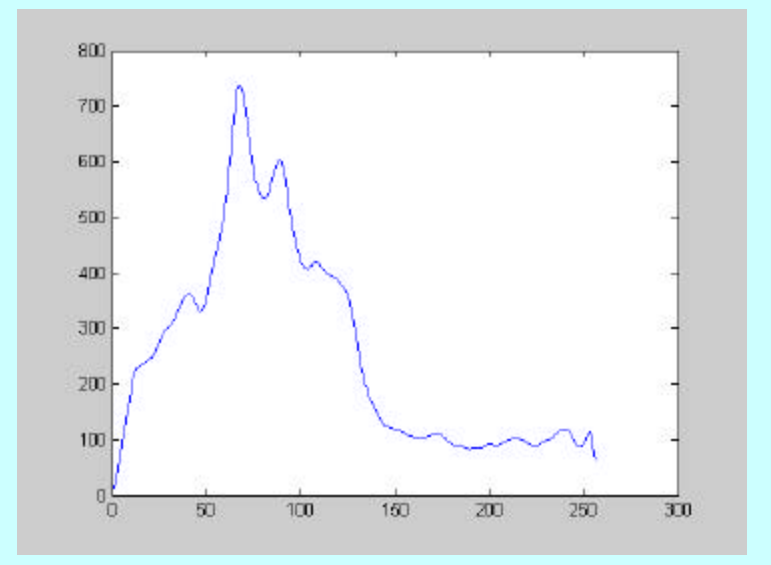

## Finding peaks

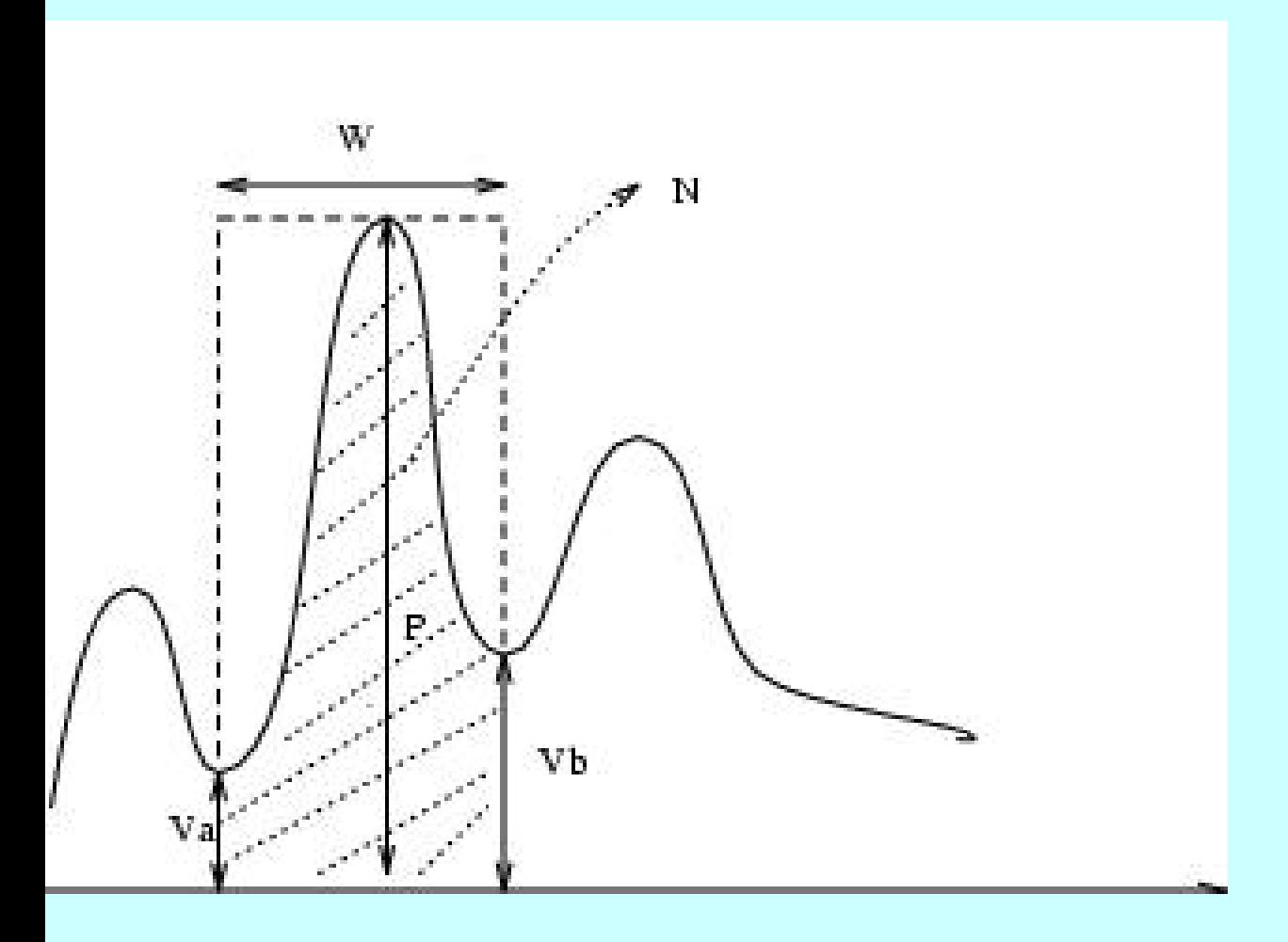

Sharpness of a peak: W / N. P Worst case: 1

#### **Peakiness Test**

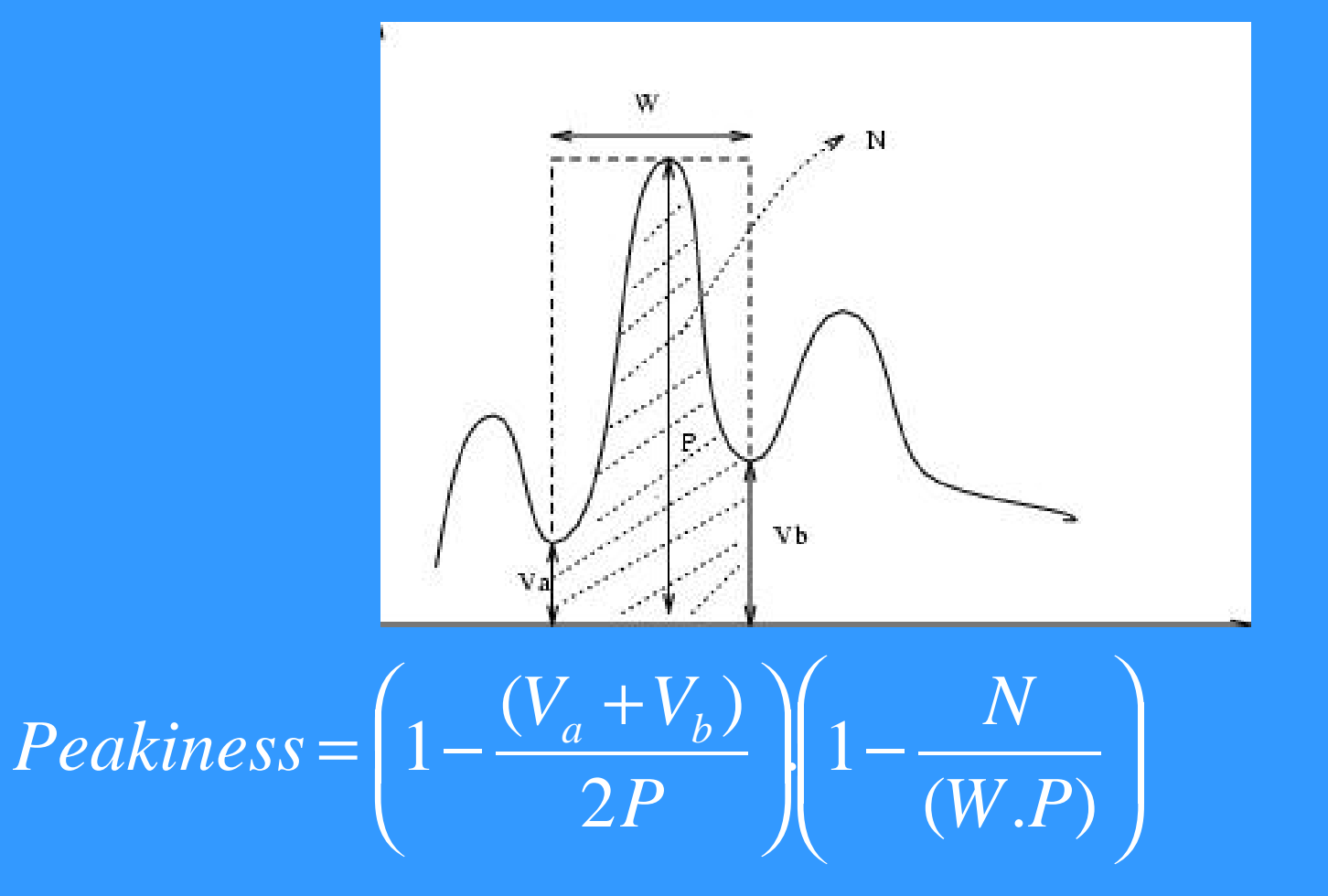

#### Connected Component

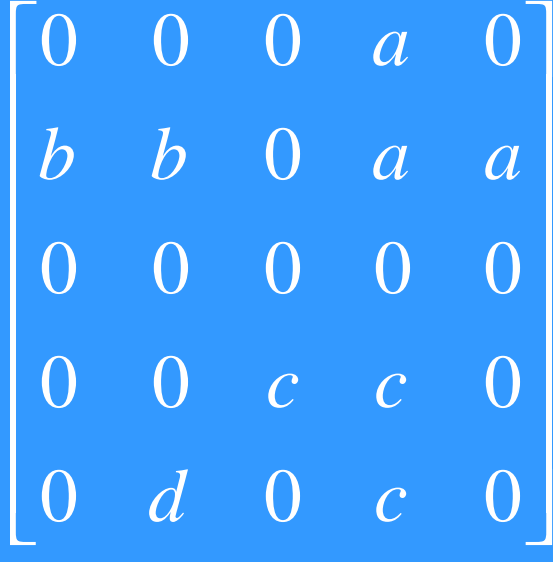

4

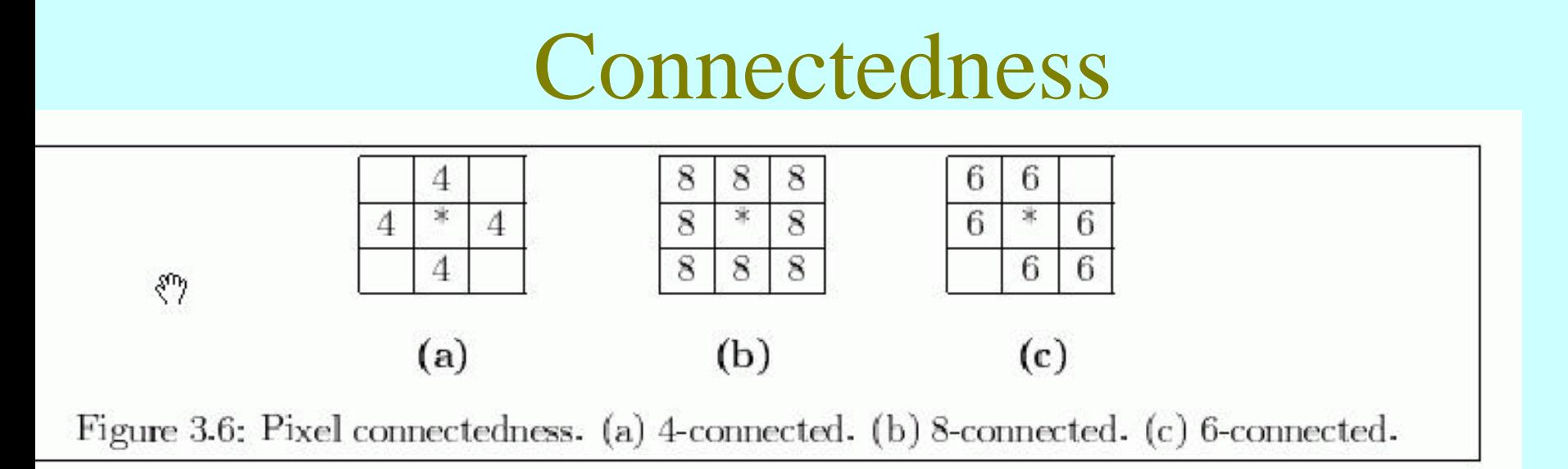

#### 4 - Connectedness

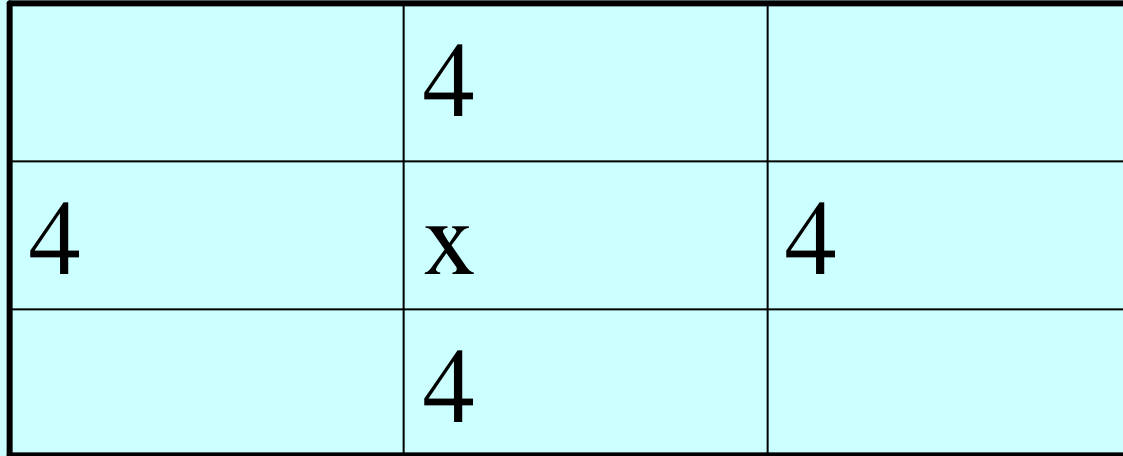

#### Connected Component

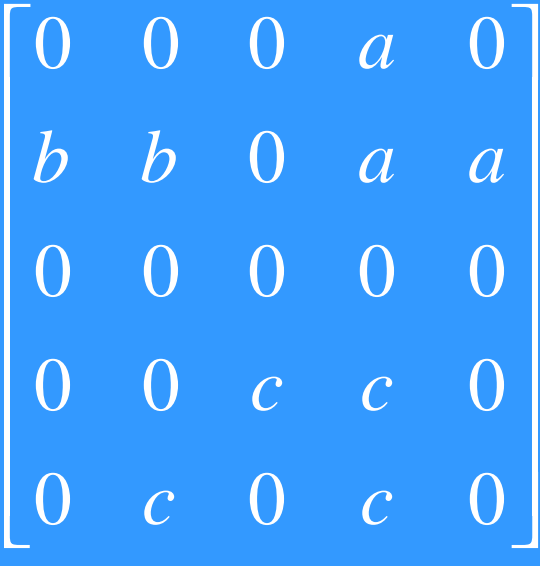

8

# Recursive Connected Component Algorithm

- 1. Scan the binary image left to right and top to bottom.
- 2. Assign a new label to a unlabeled pixel with value '1'.
- 3. Recursively search neighbors of that pixel and assign same label if they have value '1' and are still unlabeled.
- 4. Stop when all pixels with value '1' have been labeled.

### Recursive

 $\begin{bmatrix} 0 & 0 & 1 & 0 \end{bmatrix}$  $\overline{0}$  $\begin{array}{|c|c|c|c|c|}\n\hline\n1&1&0&1&1\n\end{array}$  $0\quad 0\quad 0$  $\overline{0}$  $\overline{\mathbf{0}}$  $\overline{0}$  $0$  1 1 0  $\begin{array}{cc} 1 & 1 & 1 \end{array}$  $\overline{0}$  $\overline{0}$ 

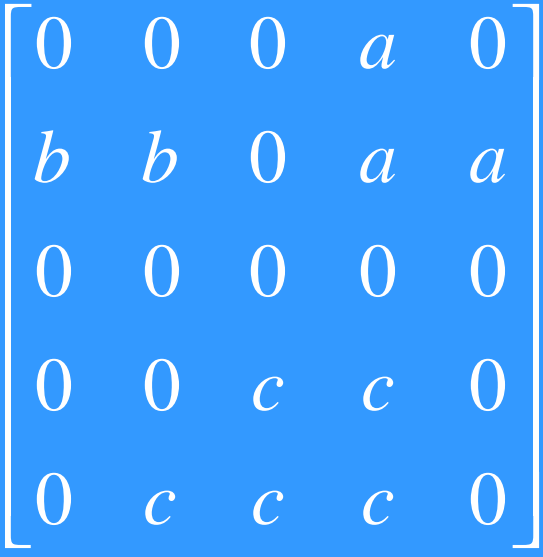

# Sequential Connected Component Algorithm

- 1. Scan the binary image left to right and top to bottom.
- 2. Label assignment to a unlabeled pixel with value '1' is done as follows.
	- $0 \qquad \qquad 0 \qquad \qquad 0$
- 0 1 0 L L L L L L L L L
- L L L L 0 1 0 L M 1 M L
- 3. Determine equivalence classes of labels.
- 4. In the second pass over the image, all elements belonging to an equivalence class are assigned the same label .

 $\begin{bmatrix} 0 & 0 & 0 & 1 & 0 \ 1 & 1 & 0 & 1 & 1 \ 0 & 0 & 0 & 0 & 0 \ 0 & 0 & 1 & 1 & 0 \ 0 & 1 & 1 & 1 & 0 \end{bmatrix}$ 

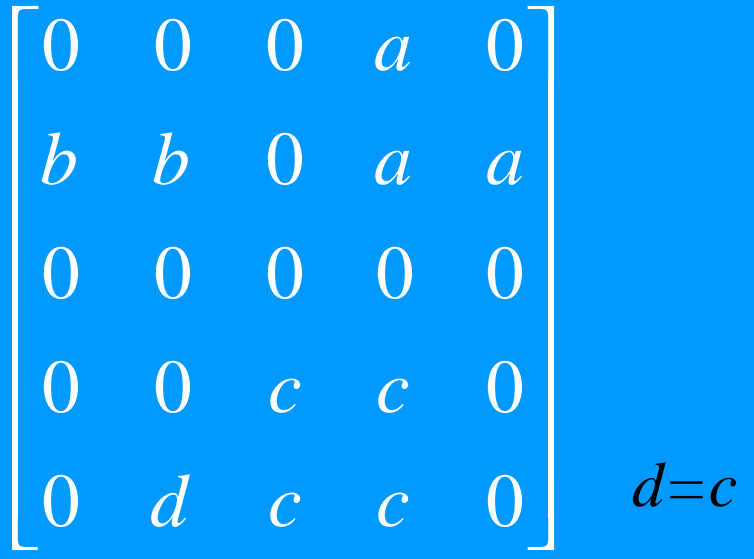

#### Rules for 8-connectivity

- 0 *L* 0 0 0 0 1 0 0 0  $\rightarrow$ *L L L* 0 0 0 0 1 0 0  $\rightarrow$
- *L L L* 0  $0$   $L$   $0$ 0 1  $0$   $L$   $0$  $\rightarrow$ *L L L* 0 0 0 0 1 0 0  $\rightarrow$
- (Set *L=M*) *L L L* 0 0 0 1 \* \* 0  $\rightarrow$   $\begin{array}{ccc} 0 & 0 & 0 \\ L & L & M & 1 \end{array}$   $\rightarrow$   $\begin{array}{ccc} & \rightarrow & L \\ M & L & \end{array}$ *L M L* \* \* 1 \* \*  $\rightarrow$

# Steps in Segmentation Using Histogram

- 1. Compute the histogram of a given image.
- 2. Smooth the histogram by averaging peaks and valleys in the histogram.
- 3. Detect good peaks by applying thresholds at the valleys.
- 4. Segment the image into several binary images using thresholds at the valleys.
- 5. Apply connected component algorithm to each binary image find connected regions.

## Example: Detecting Fingertips

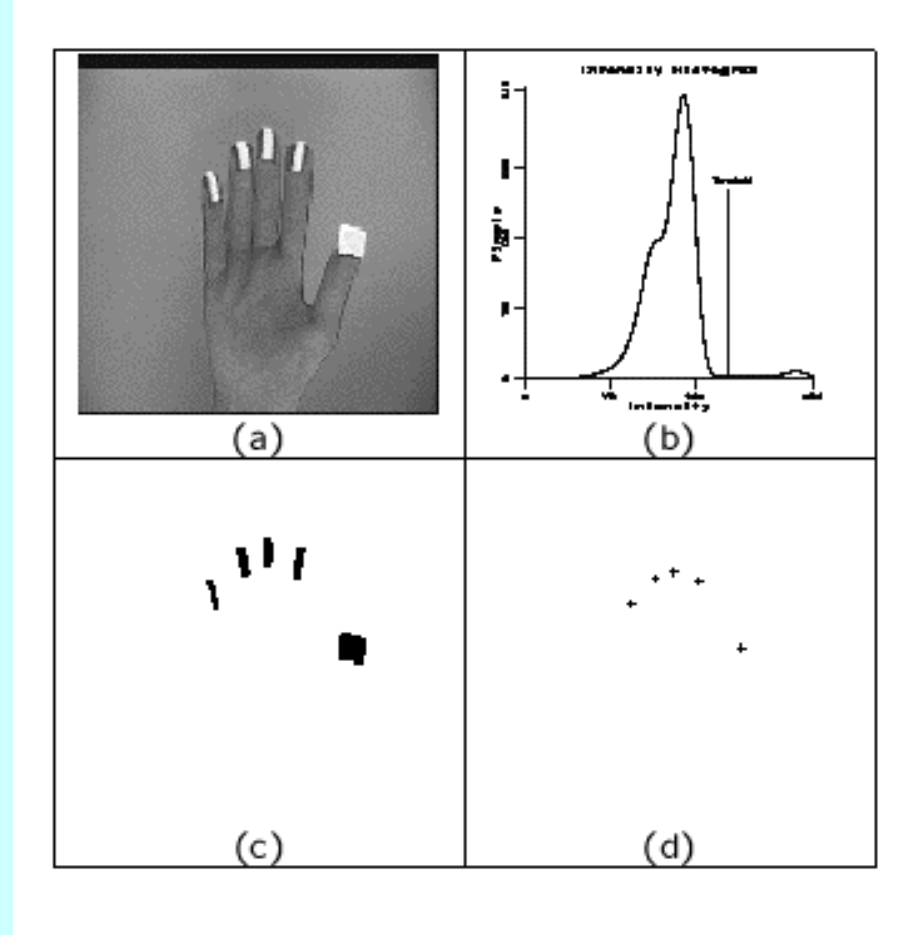

## Example-II

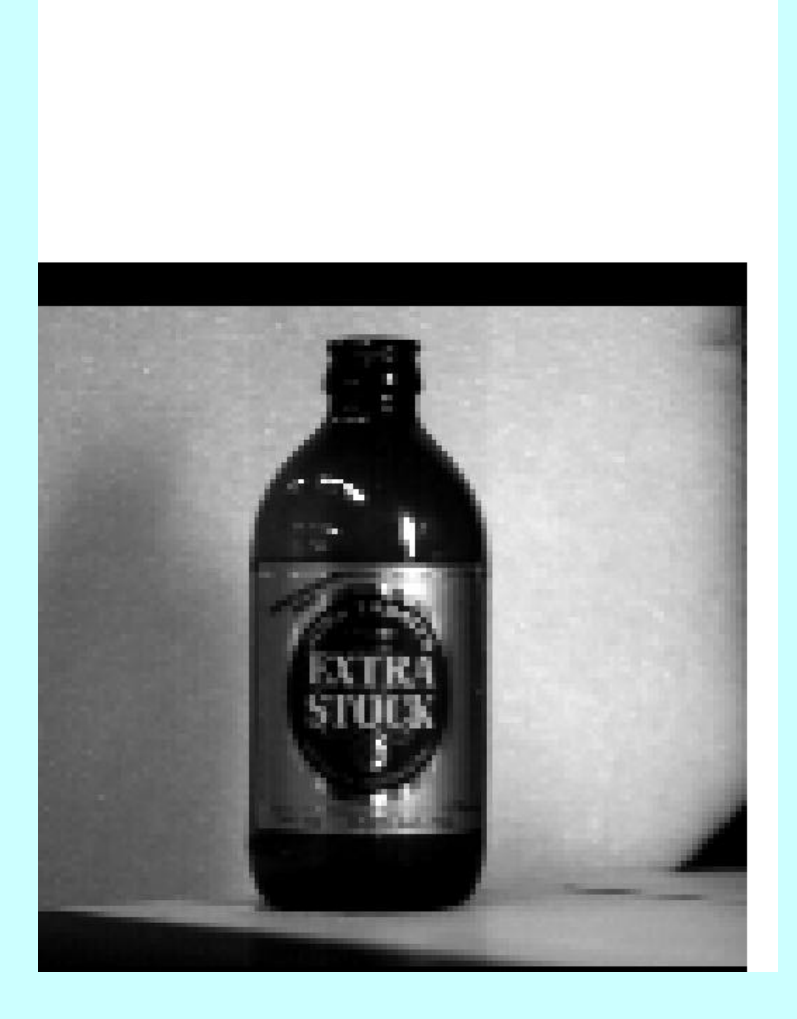

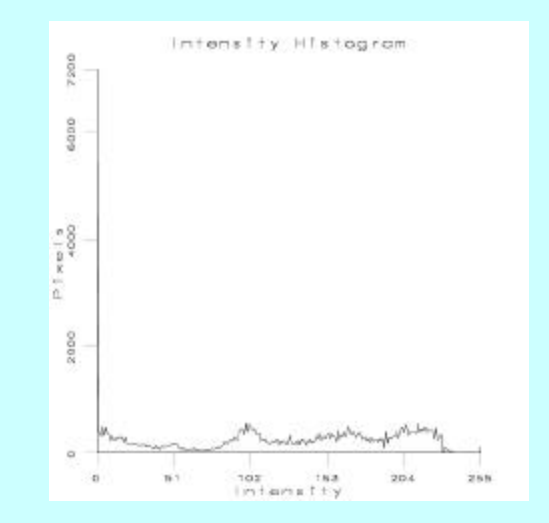

93 peaks

### Smoothed Histograms

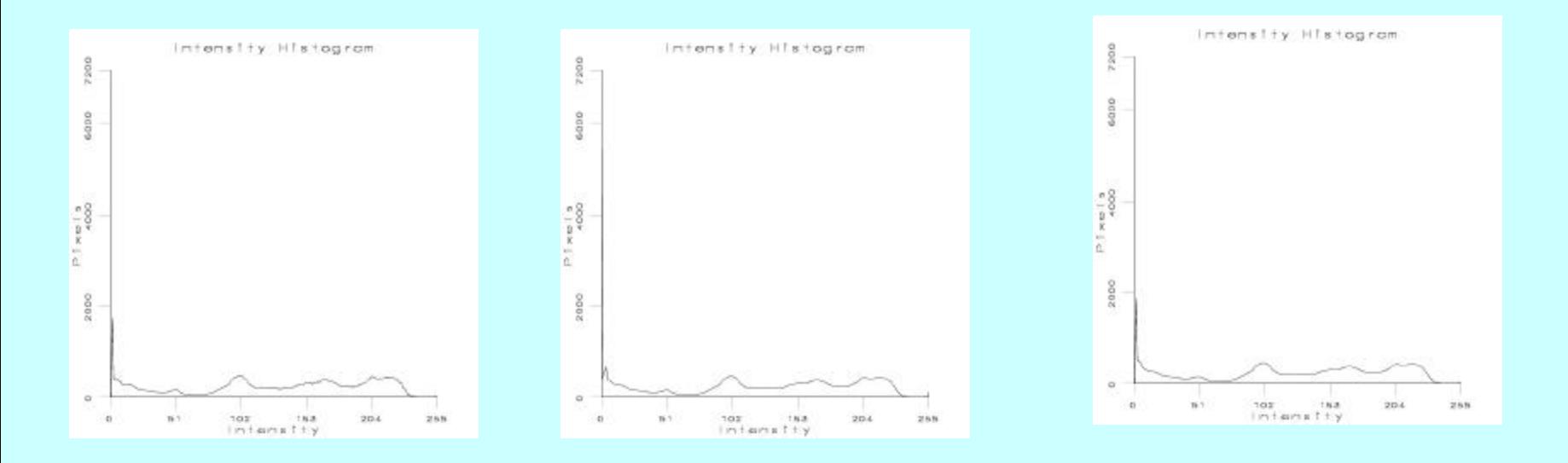

Smoothed histogram (averaging using mask Of size 5, one pass gives 54 peaks Peakiness test gives 18 peaks

Twice Smoothed histogram 21 peaks After peakiness Gives 7 peaks

After 3 Smoothings

11 peaks After peakiness Gives 4 peaks

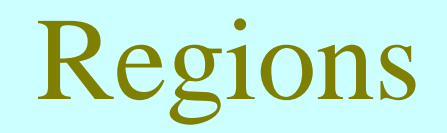

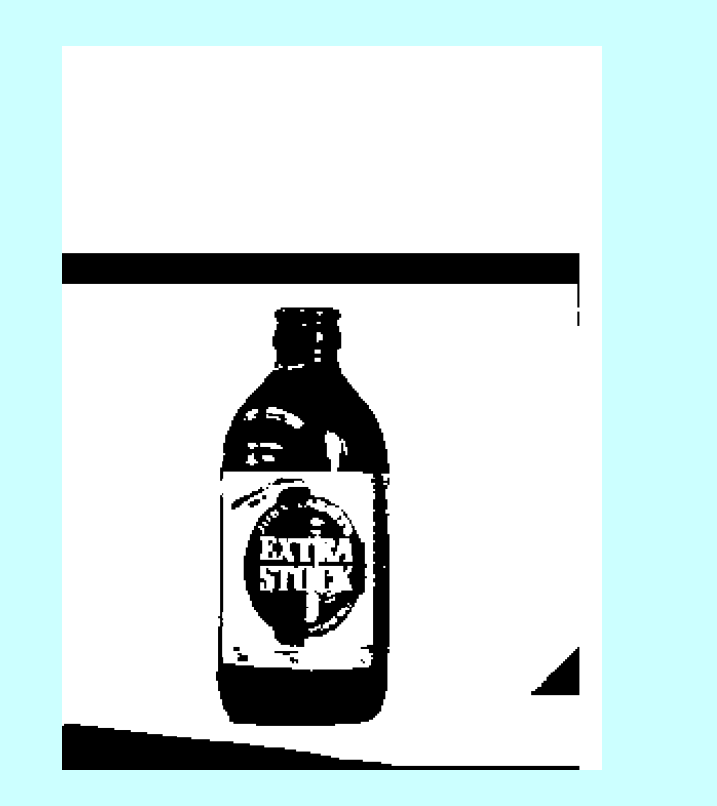

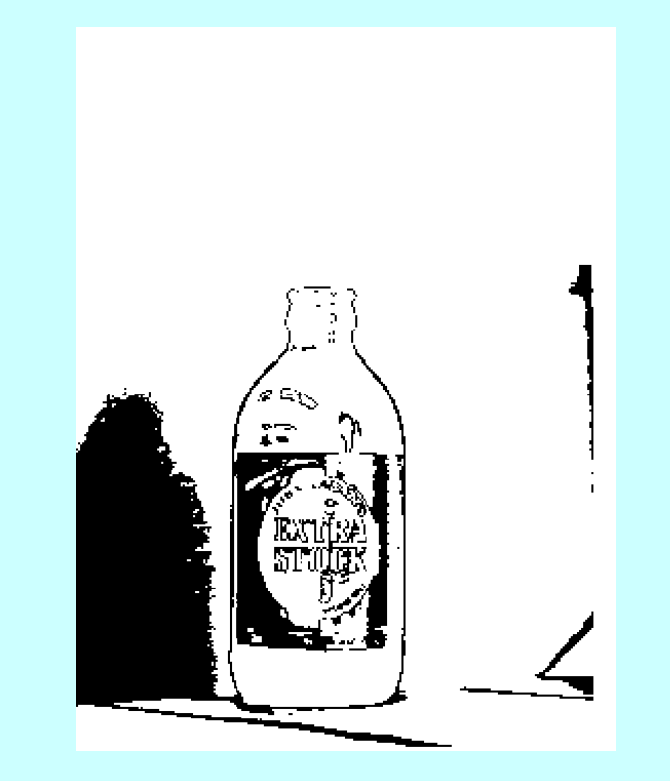

Regions from peak1  $(0, \ldots, 40)$ 

Regions from peak2 (40,….,116)

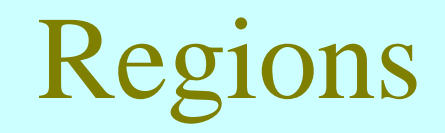

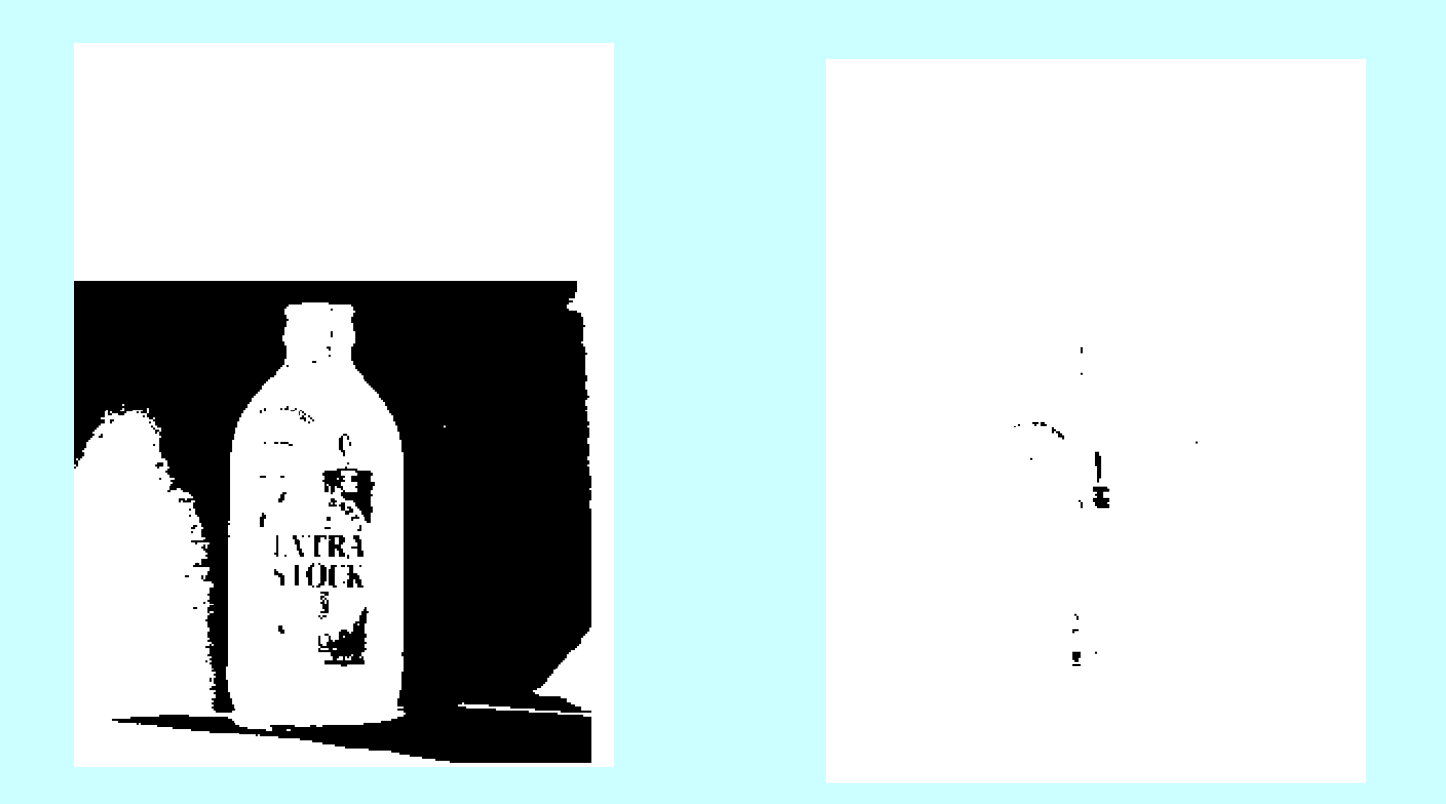

Regions from peak 3 (116,….,243)

Regions from peak 4 (243,….,255)

# Steps in Seed Segmentation Using Histogram

- 1. Compute the histogram of a given image.
- 2. Smooth the histogram by averaging peaks and valleys in the histogram.
- 3. Detect good peaks by applying thresholds at the valleys.
- 4. Segment the image into several binary images using thresholds at the valleys.
- 5. Apply connected component algorithm to each binary image find connected regions.